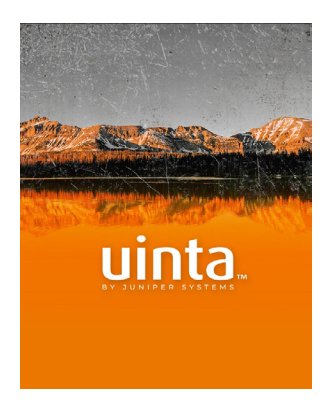

## **Release Notes**

**Uinta™**

## **Data Collection and Mapping Software 2.1.1 Windows & Android**

These notes provide important information for Juniper Systems' release of Uinta 2.1.1 for Windows and Android.

Documentation and software updates are located on the Juniper Systems website: *<https://junipersys.com/support/uinta-training>*

## **New Features and Enhancements**

- **New setting improves GPS locations**. Open Settings and enable **Force External Locations** to force Uinta to use external GPS or mock locations and not accept internal GPS locations. Uinta alerts the user if the external GPS is not communicating with the device.
- Geospatial fields excluded from quick search. Uinta also excludes date/time fields and relationship IDs from text searches.

## **Fixes**

- Fixed an issue that could cause Uinta to sign out a user and flag a Uinta subscription as expired when the device has fluctuating internet service.
- Fixed an issue that could cause cloud sync to get stuck when a project is being used by multiple users and one of the project records is deleted by one user and updated by another.
- Fixed an issue that prevented Uinta from saving the relationship between records.
- Fixed an issue that caused Uinta to omit the negative sign for coordinates that have a latitude or longitude value between -1 and 0.
- Fixed an issue that prevented Uinta from updating the identifying name/number on a record with subsections.
- Uinta notifies you if the operating system's location services is turned off.

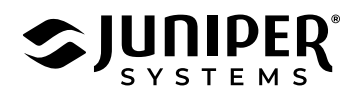